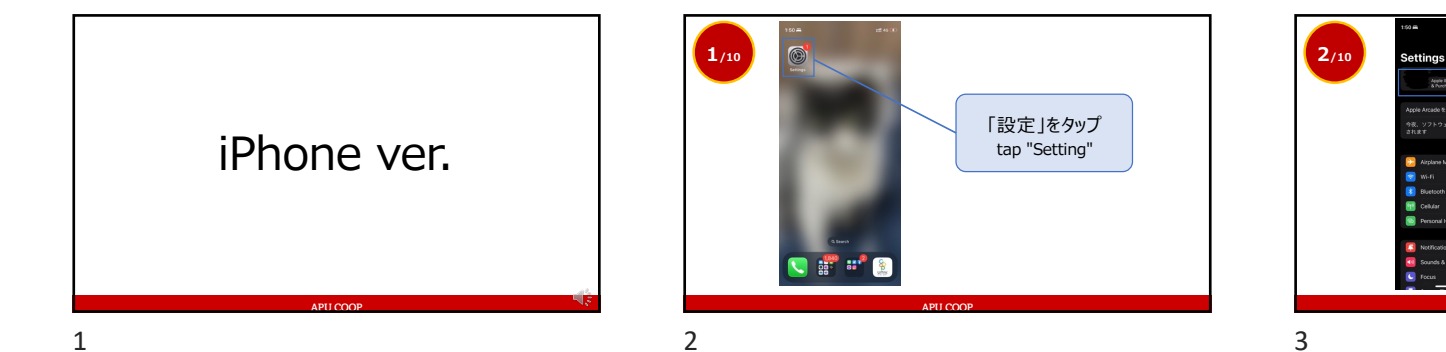

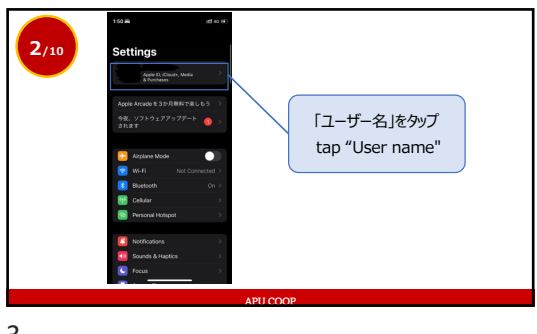

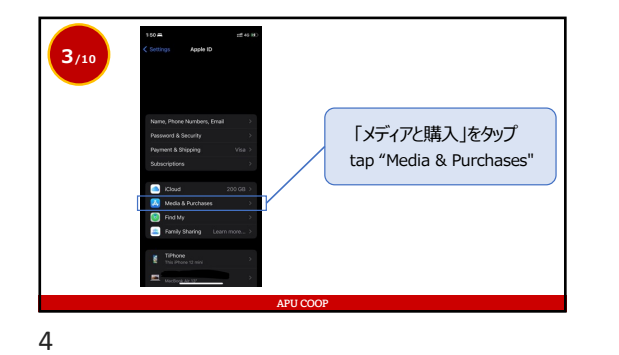

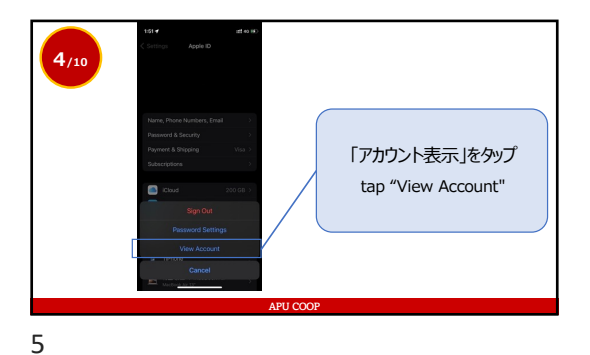

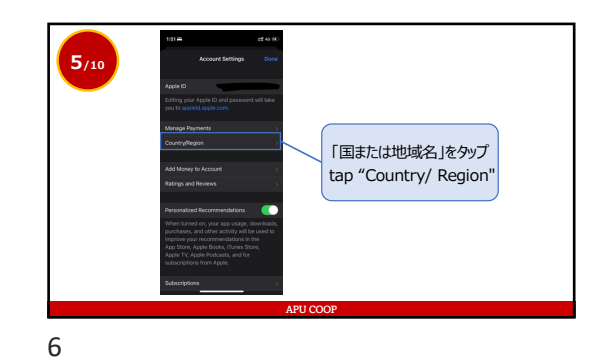

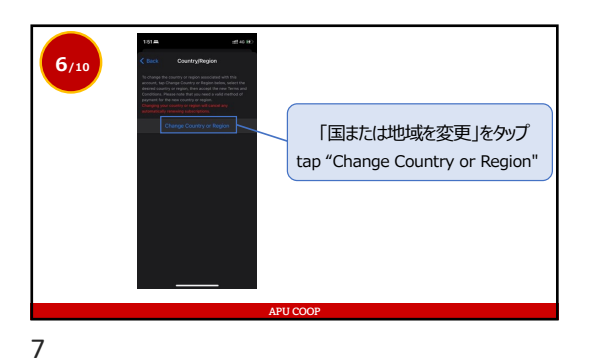

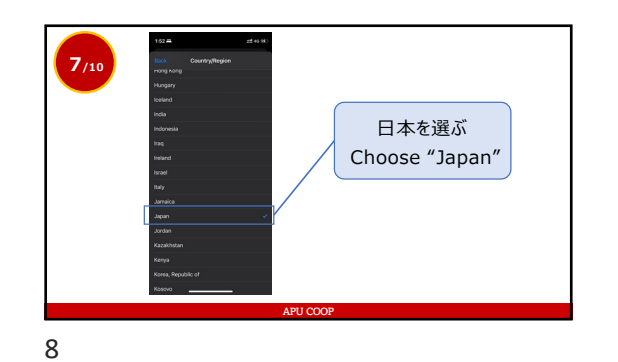

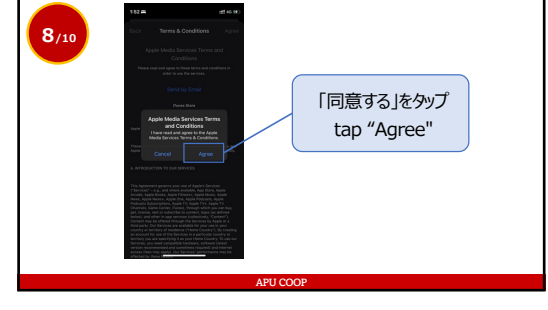

9

1

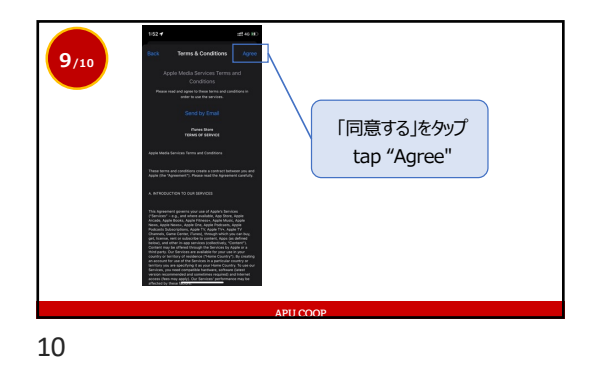

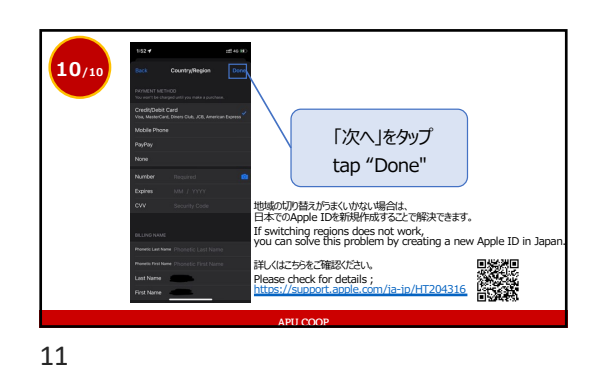

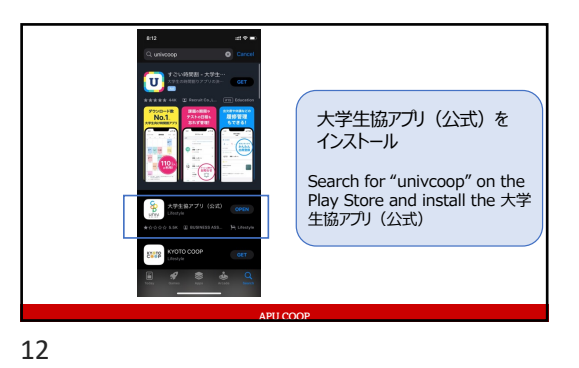

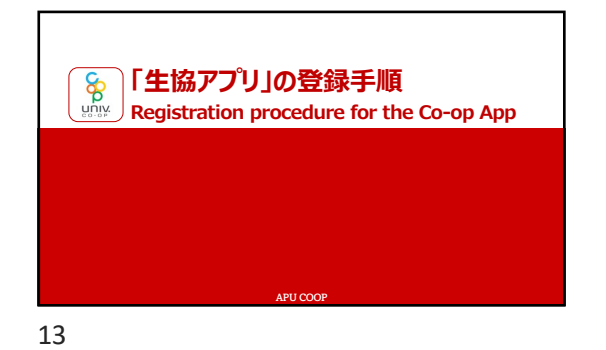

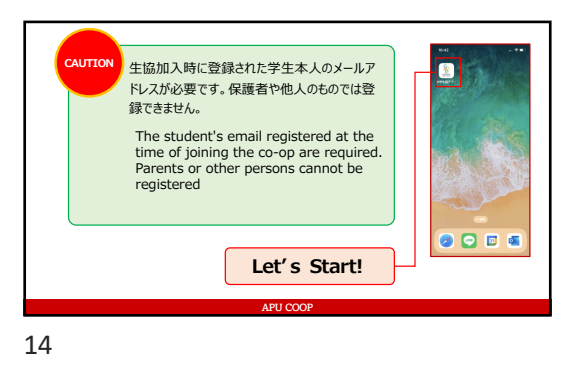

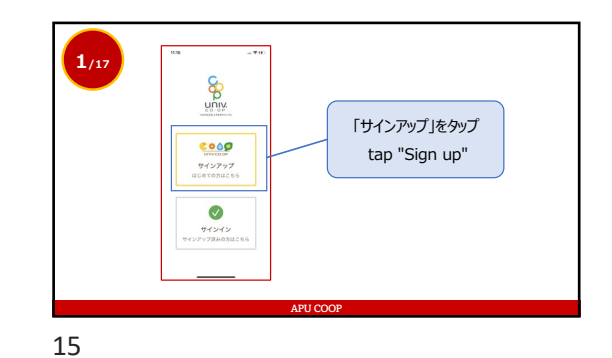

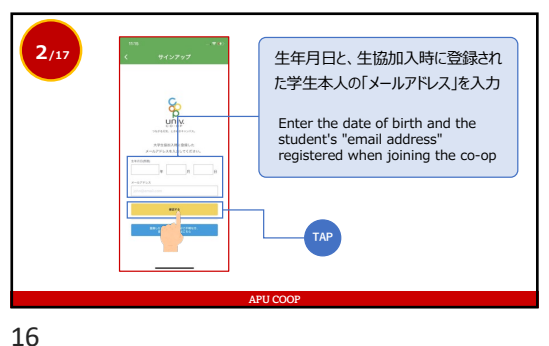

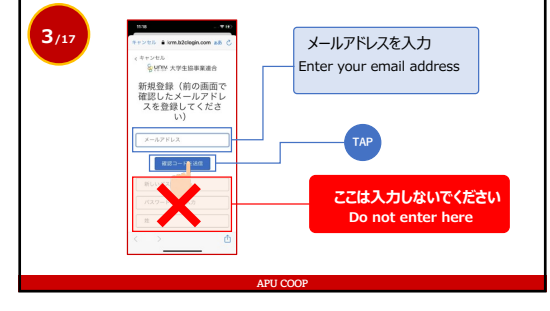

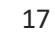

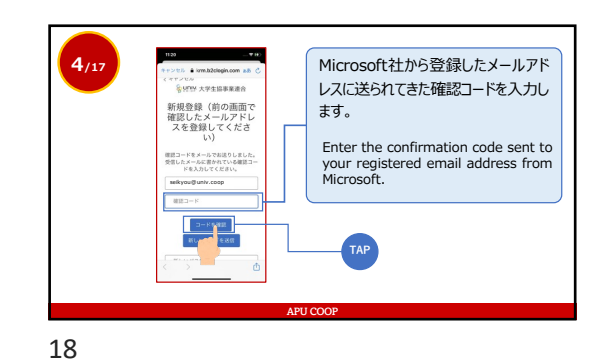

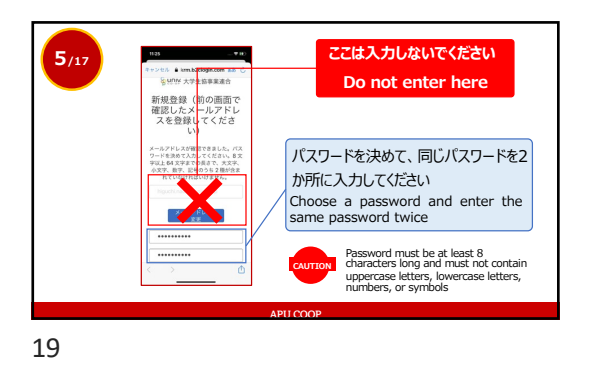

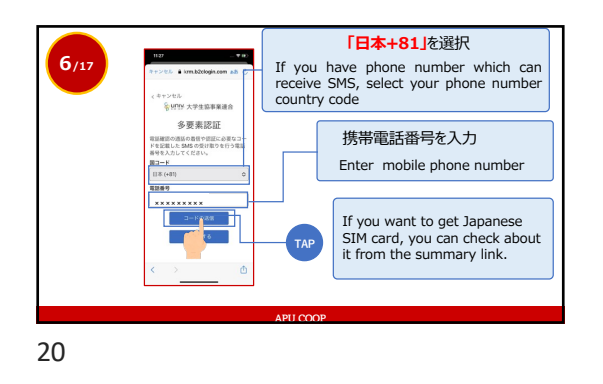

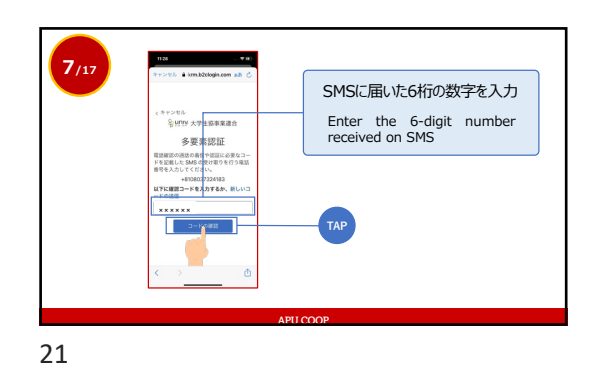

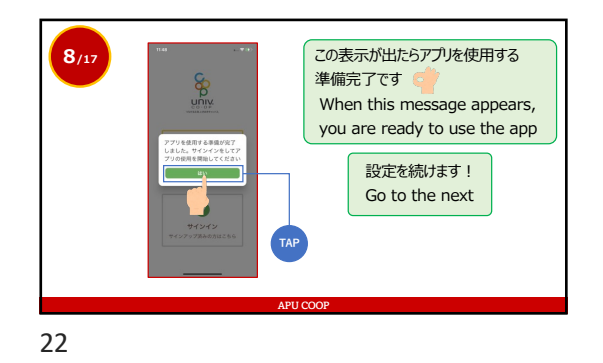

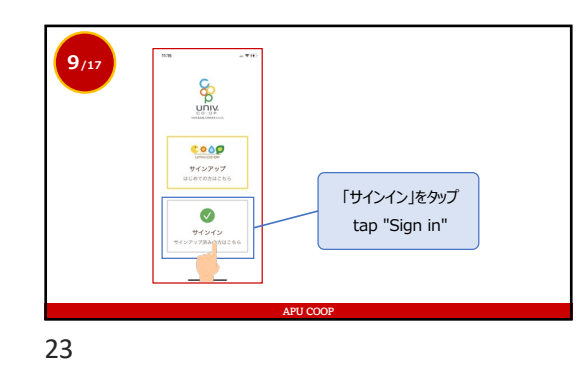

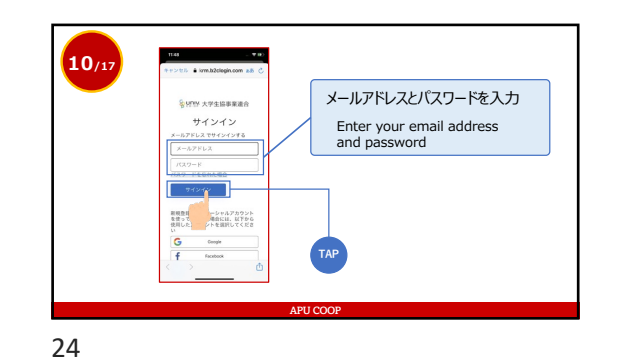

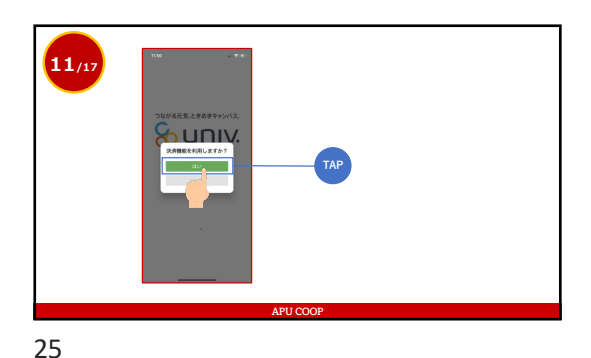

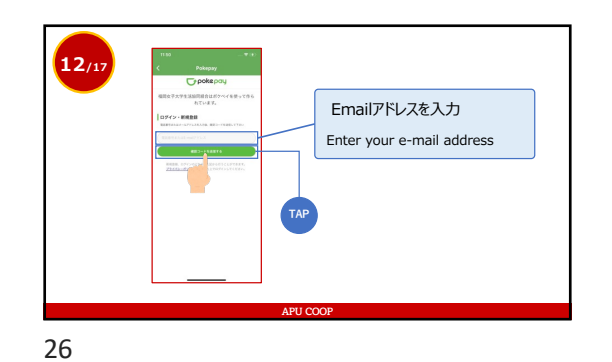

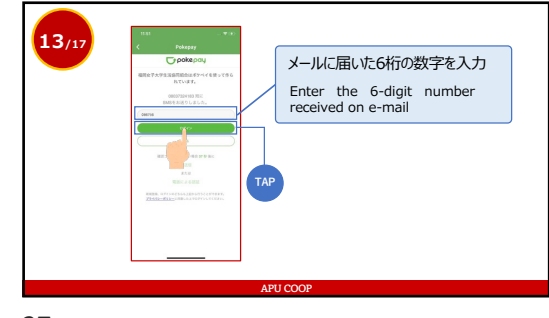

27

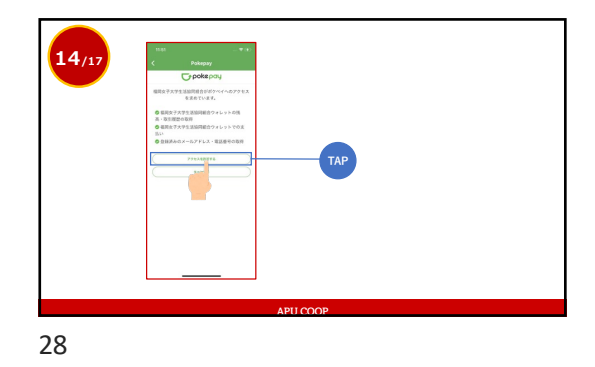

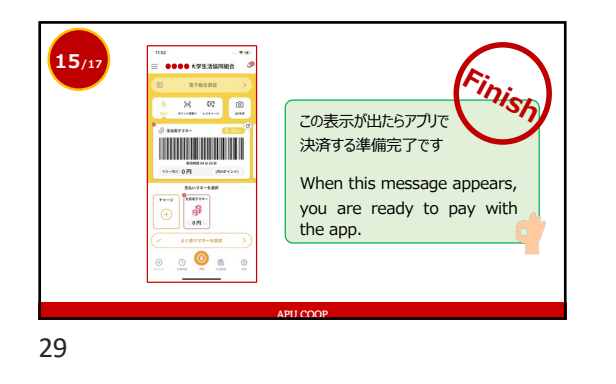

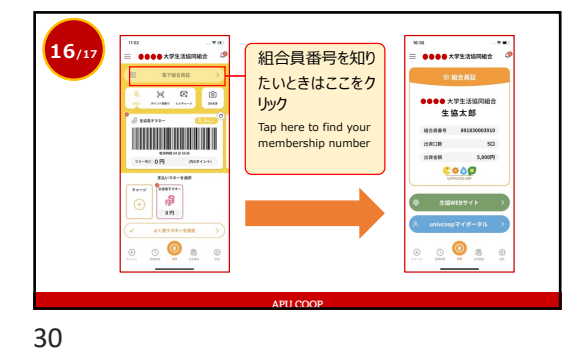

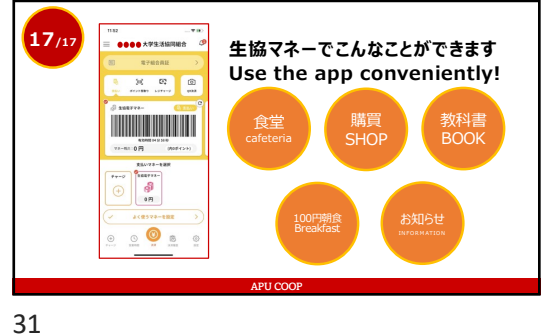

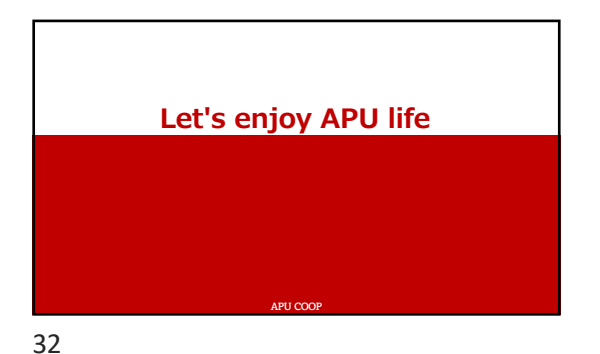